# **Request Dispatching**

La classe **controller.php** del framework **itaEngine** svolge la funzione di dispatcher: ad ogni evento della pagina corrisponde una chiamata ajax che invia al server diverse informazioni, alcune indispensabili per identificare la classe ed il metodo con cui quest'ultimo dovrà rispondere all'evento:

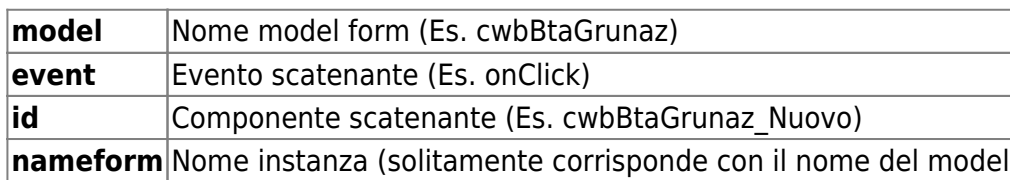

La richiesta verrà inoltrata ad un model form, la cui classe php è situata obbligatoriamente all'interno della cartella **apps**; per quanto riguarda la sottocartella, invece, occorre vedere le prime tre lettere di model, e vedere il valore corrispondente presente nella classe

**lib/AppDefinitions/AppDefinitions.php**. Nell'esempio, il prefisso **cwb** corrisponde a **CityBase**, pertanto il file php che risponde alla richiesta, per modelform=cwbBtaGrunaz, è **apps/CityBase/cwbBtaGrunaz.php**

# **Casi d'uso**

Le tipologie di finestre che possono essere gestite con il framework possono essere raggruppate secondo questa classificazione:

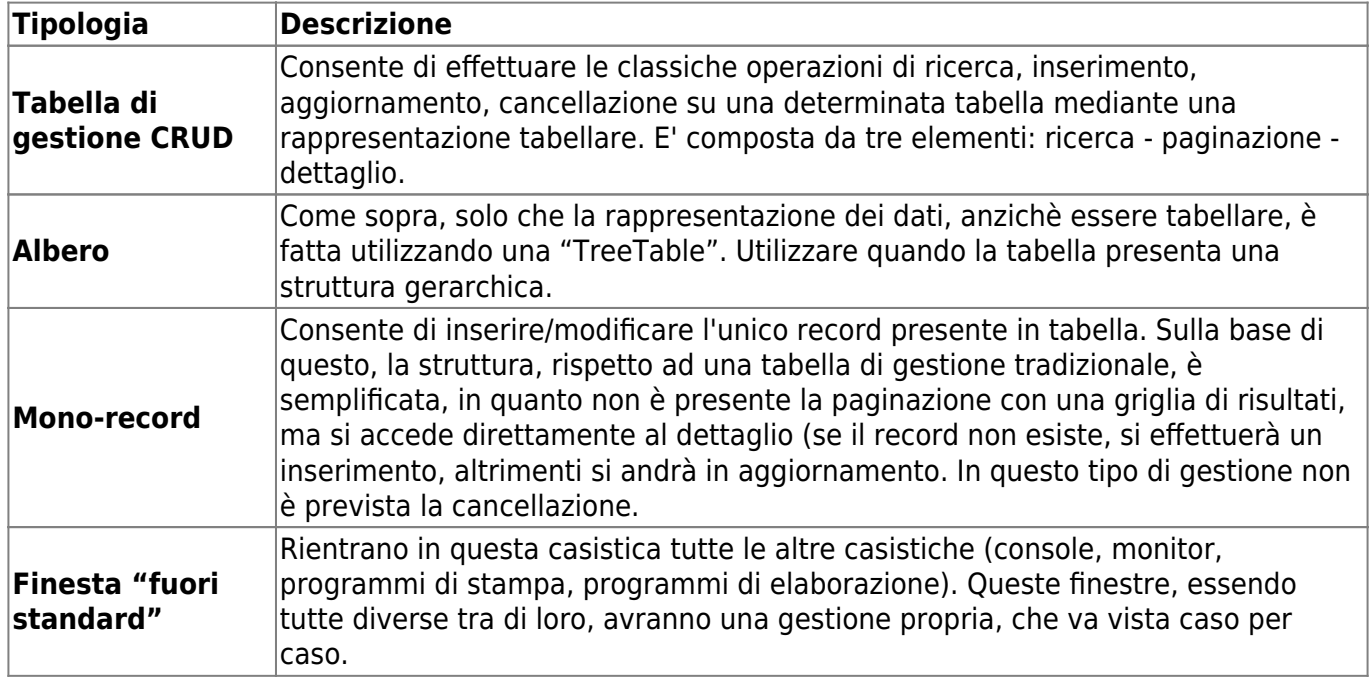

# **Tabella classica di gestione (CRUD) semplice**

Esempio: **cwbBtaGrunaz**

## **Metodi da specificare (obbligatori)**

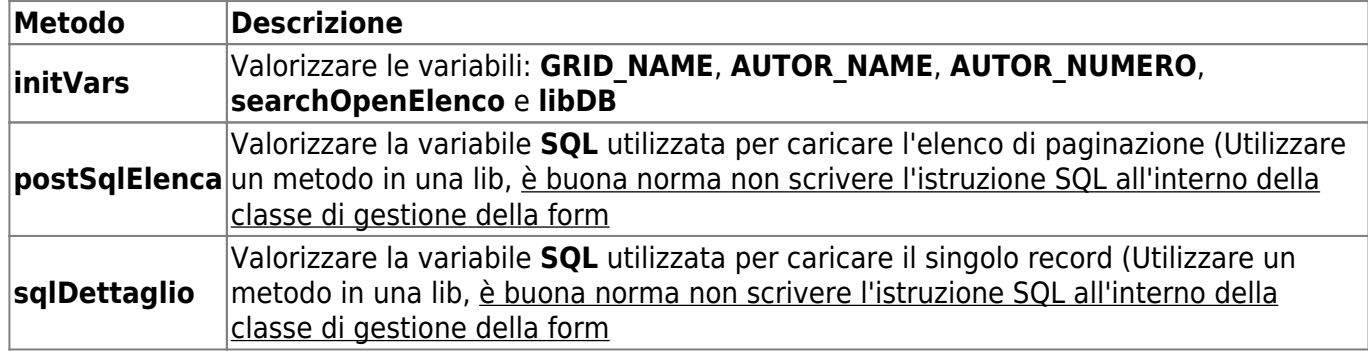

## **Metodi da specificare (facoltativi)**

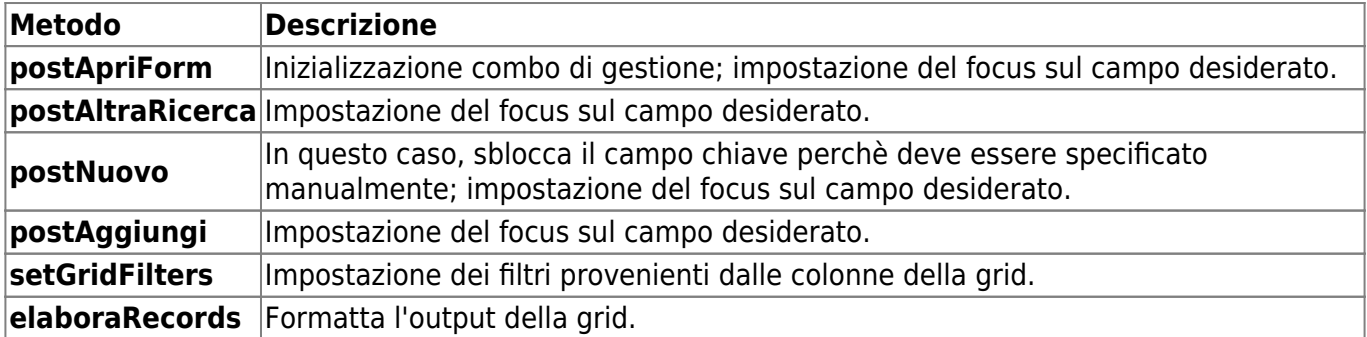

# **Tabella classica di gestione (CRUD) complessa**

TODO: completare

# **Albero**

Esempio: **cwbBorOrgan**

# **Metodi da specificare (obbligatori)**

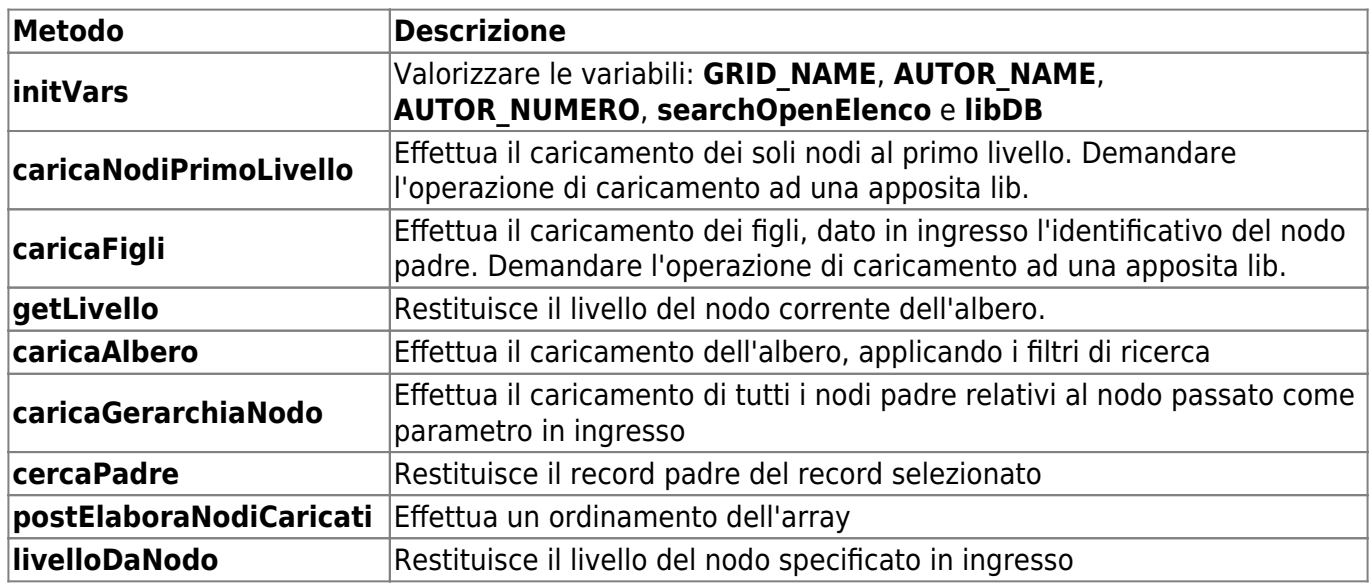

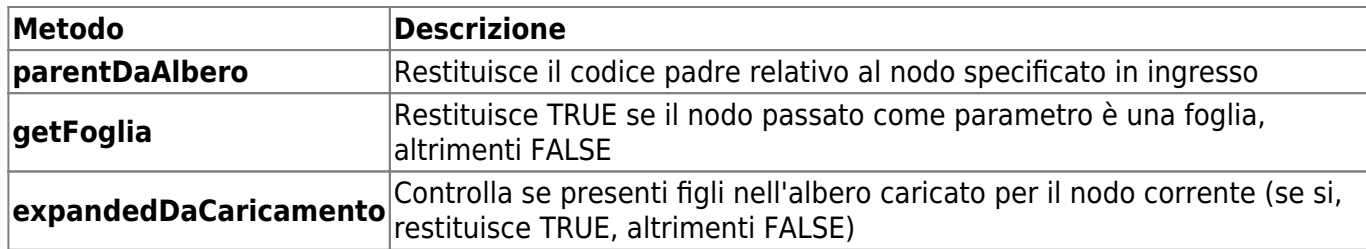

## **Metodi da specificare (facoltativi)**

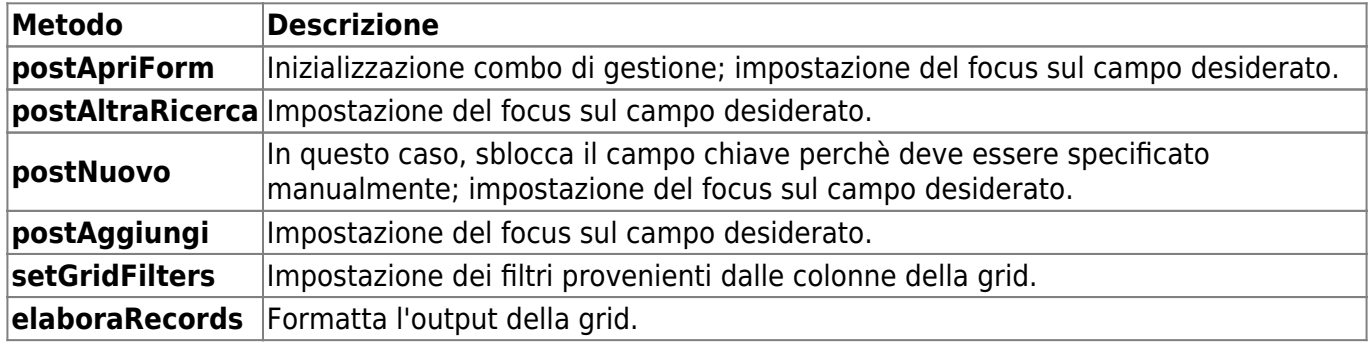

# **Finestra mono-record**

Esempio: **cwbBgdParott**

## **Metodi da specificare (obbligatori)**

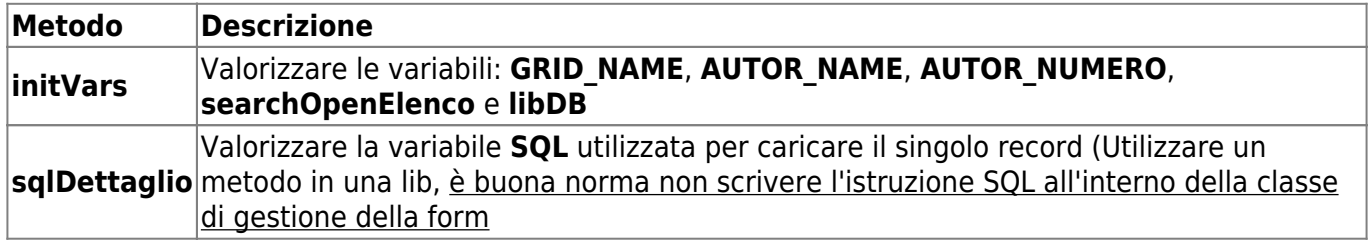

## **Metodi da specificare (facoltativi)**

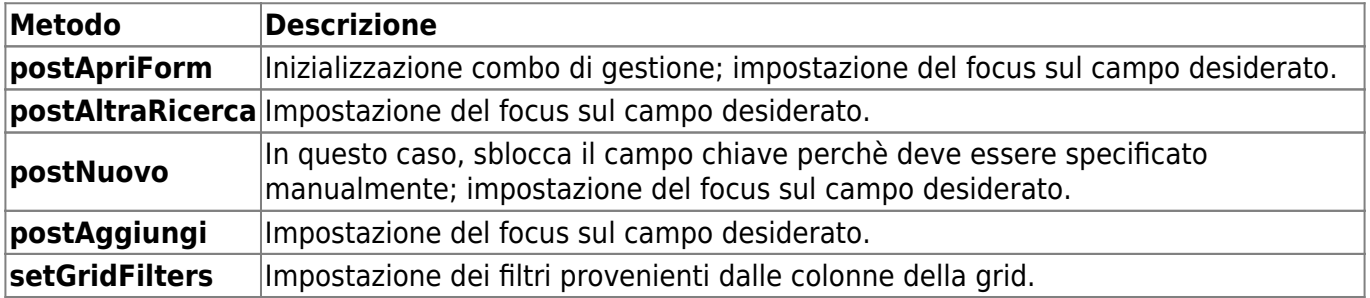

# **Finestre fuori standard**

## **Monitor Eventi**

### Esempio: **cwbBgeMonitor**

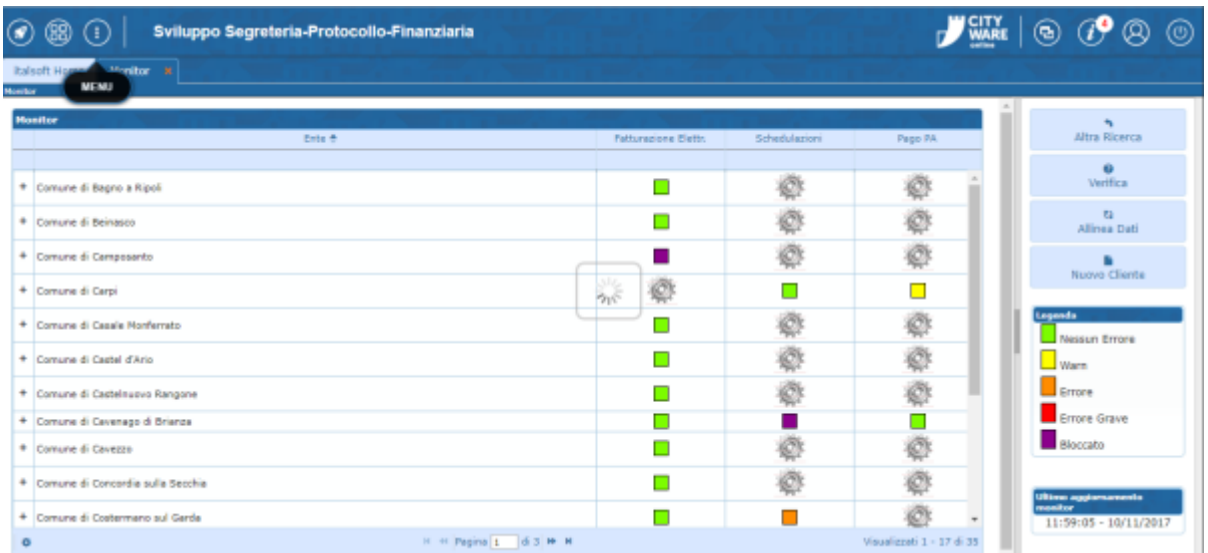

Questo caso è abbastanza simile ad una finestra CRUD, infatti la classe estende la superclasse **cwbBpaGenTab**. Una particolarità importante è che il metodo **elenca** è abbastanza differente da quello standard, per questo motivo è stato completamente sovrascritto.

## **Console Diagnostica**

#### Esempio: **cwbDiagnostica**

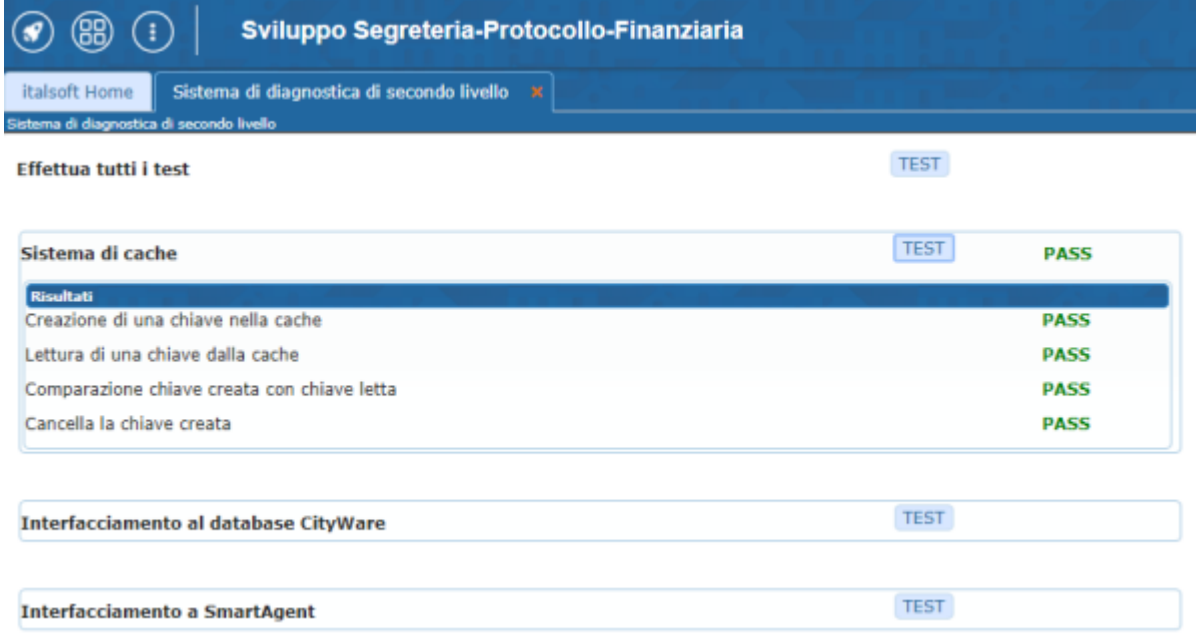

In questo caso, la classe estende semplicemente **itaFrontController** in quanto non deve lavorare con il database, ma lanciare dei test per una diagnostica di secondo livello. Anche a livello di generator la struttura della pagina sarà molto diversa da una pagina CRUD tradizionale. L'unico punto in comune con le CRUD può essere quindi solamente il **parseEvent**.

### **Finestra mono-record con tabella senza la chiave primaria**

TODO: descrivere il caso specifico

# **Superclassi**

Per soddisfare la richiesta, una classe model form deve estendere obbligatoriamente una delle due classi sotto descritta:

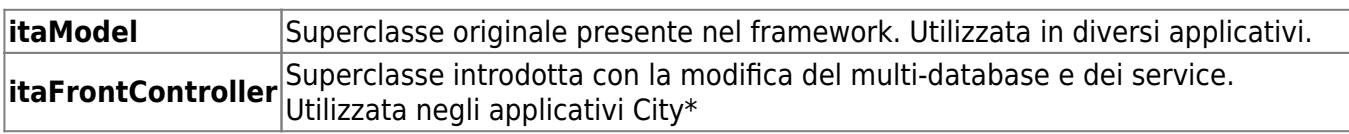

In questa sezione verrà descritto il filone di itaFrontController.

# **Gerarchia**

Diagramma UML:

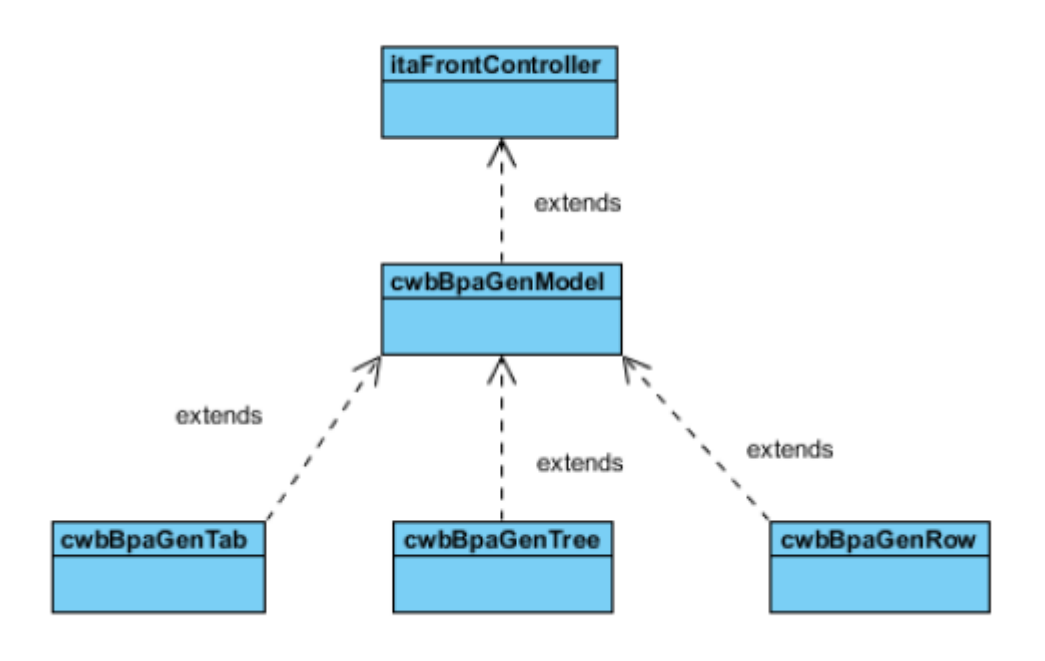

# **itaFrontController**

# **Variabili private principali**

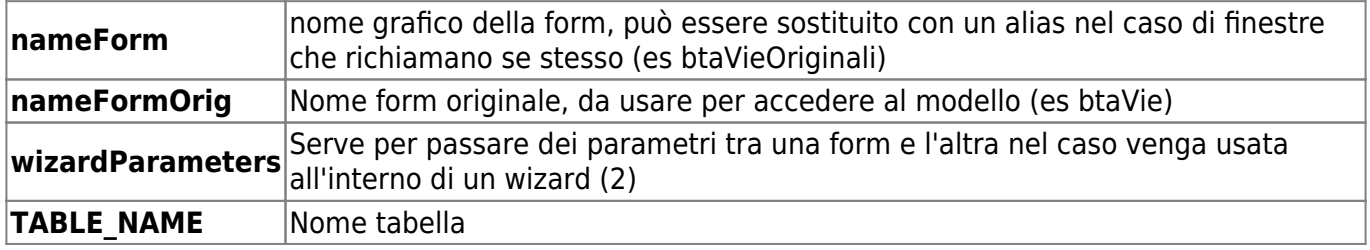

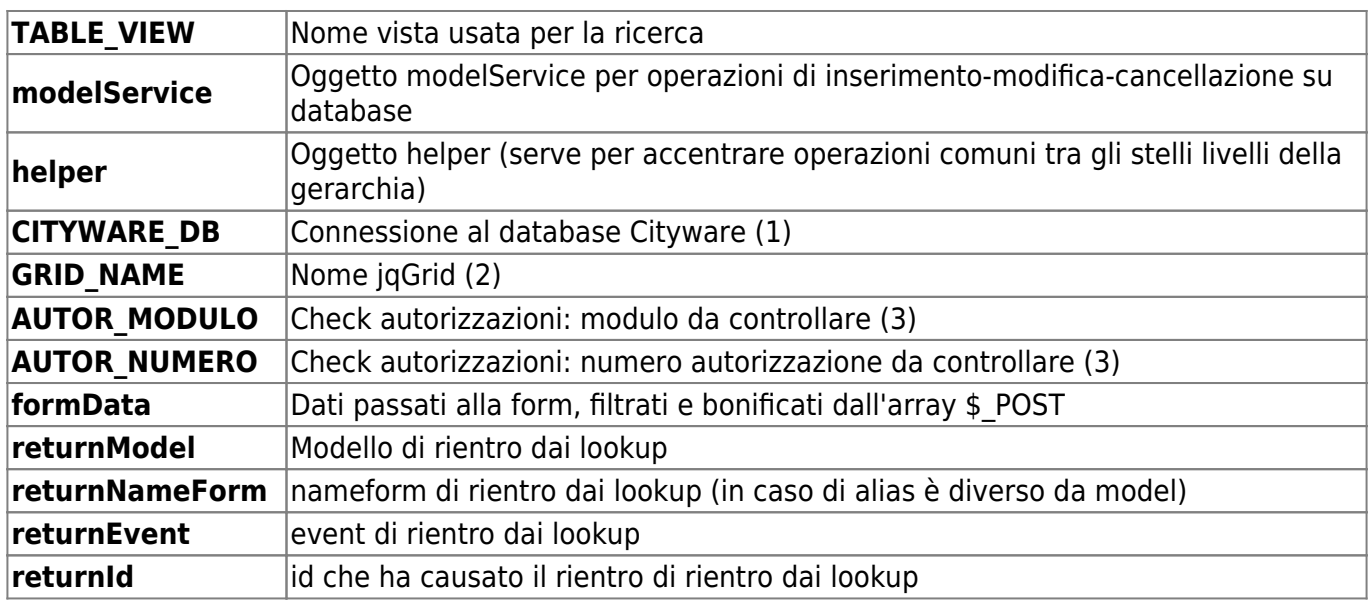

NOTE:

(1) = TODO: Fare refactor del nome della variabile.

(2) = Questa variabile non dovrebbe essere posizionata in questo livello gerarchico, ma in un sottolivello. Per ora è stato messo qui per comodità, in modo da avere la variabile sempre a disposizione

(3) = TODO: Spostare queste variabili, in modo da rendere la classe agnostica rispetto a Cityware.

## **Variabili utilizzate in sessione**

Ci sono alcune variabili che vengono scritte in sessione al distruttore della classe, e rilette dalla sessione alla request successiva. Sono le seguenti:

- $\bullet$  perms
- formData
- modelConfig
- returnModel
- returnNameForm
- returnEvent
- returnId
- procObj
- eqAudit

## **Utilizzo del modelService**

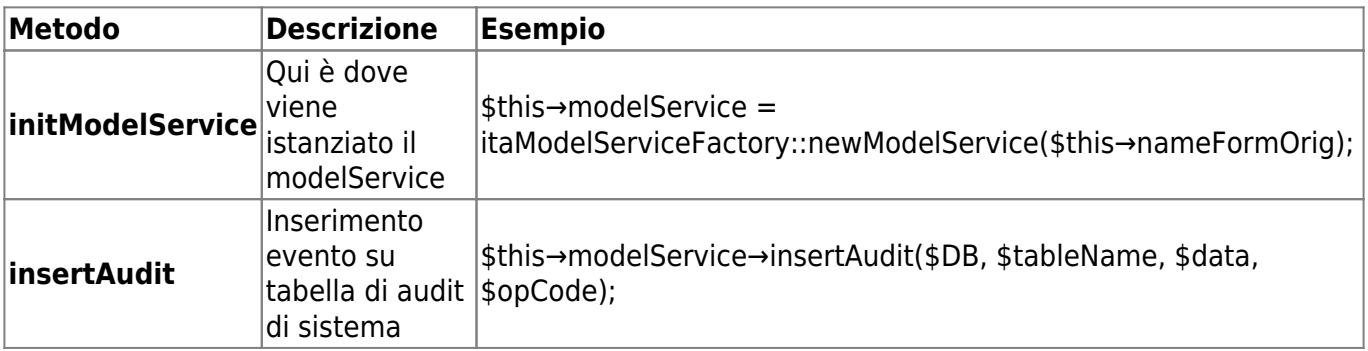

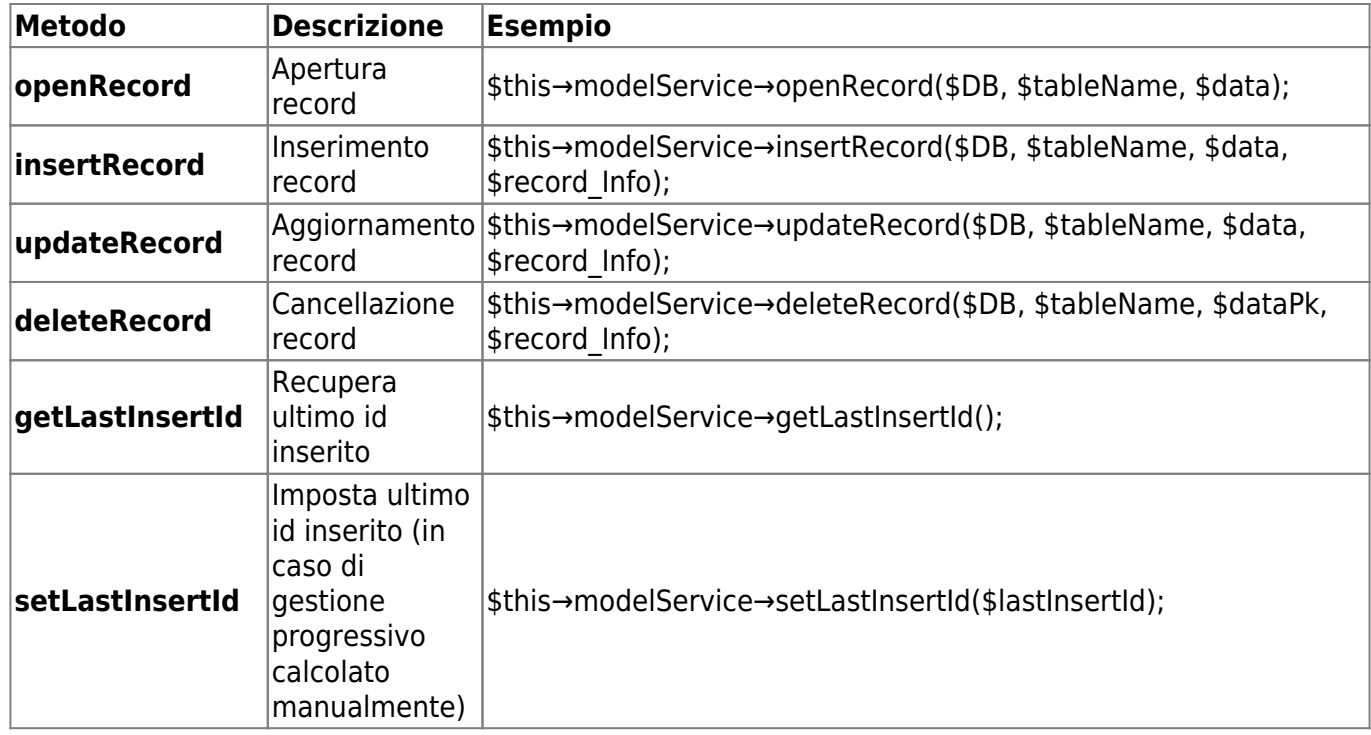

#### **Utilizzo del modelService all'interno di una lib**

Il modelService può essere utilizzato in qualsiasi punto dell'applicazione, comprese le lib. Per prima cosa, occorre istanziarlo, quetso è possibile farlo attraverso la factory **cwbModelServiceFactory**:

\$modelService = cwbModelServiceFactory::newModelService(\$modelName);

se non si conosce il nome del model, ma solo della table, è possibile risalire all'informazione utilizzando il metodo **modelNameByTableName** di **cwbModelHelper**:

```
$modelService =
cwbModelServiceFactory::newModelService(cwbModelHelper::modelNameByTableName
($tableName));
```
A questo punto, è possibile utilizzarlo all'interno del punto dove è stato definito, es:

```
$rec = $modelService->getByPks($DB(), $tableName, $values);
```
## **Eventi gestiti nel metodo parseEvent**

- openform
- openportlet
- startProcess
- endProcess
- broadcastMsg
- refreshProcess

# **cwbBpaGenModel**

# **Variabili private principali**

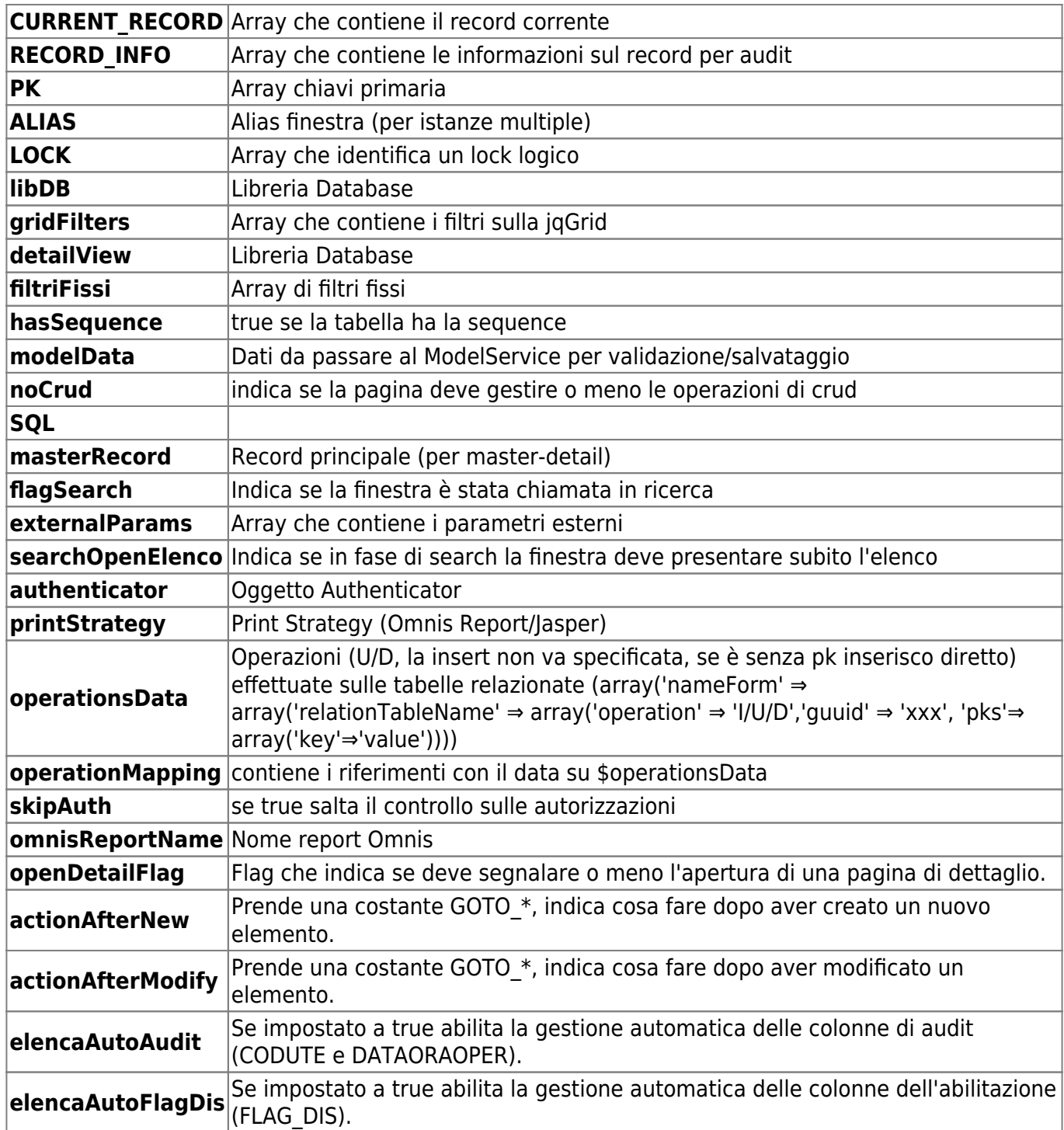

## **Variabili utilizzate in sessione**

- flagSearch
- detailView
- externalParams
- autorLevel
- stopEvent

• operationsData

# **Eventi gestiti nel metodo parseEvent**

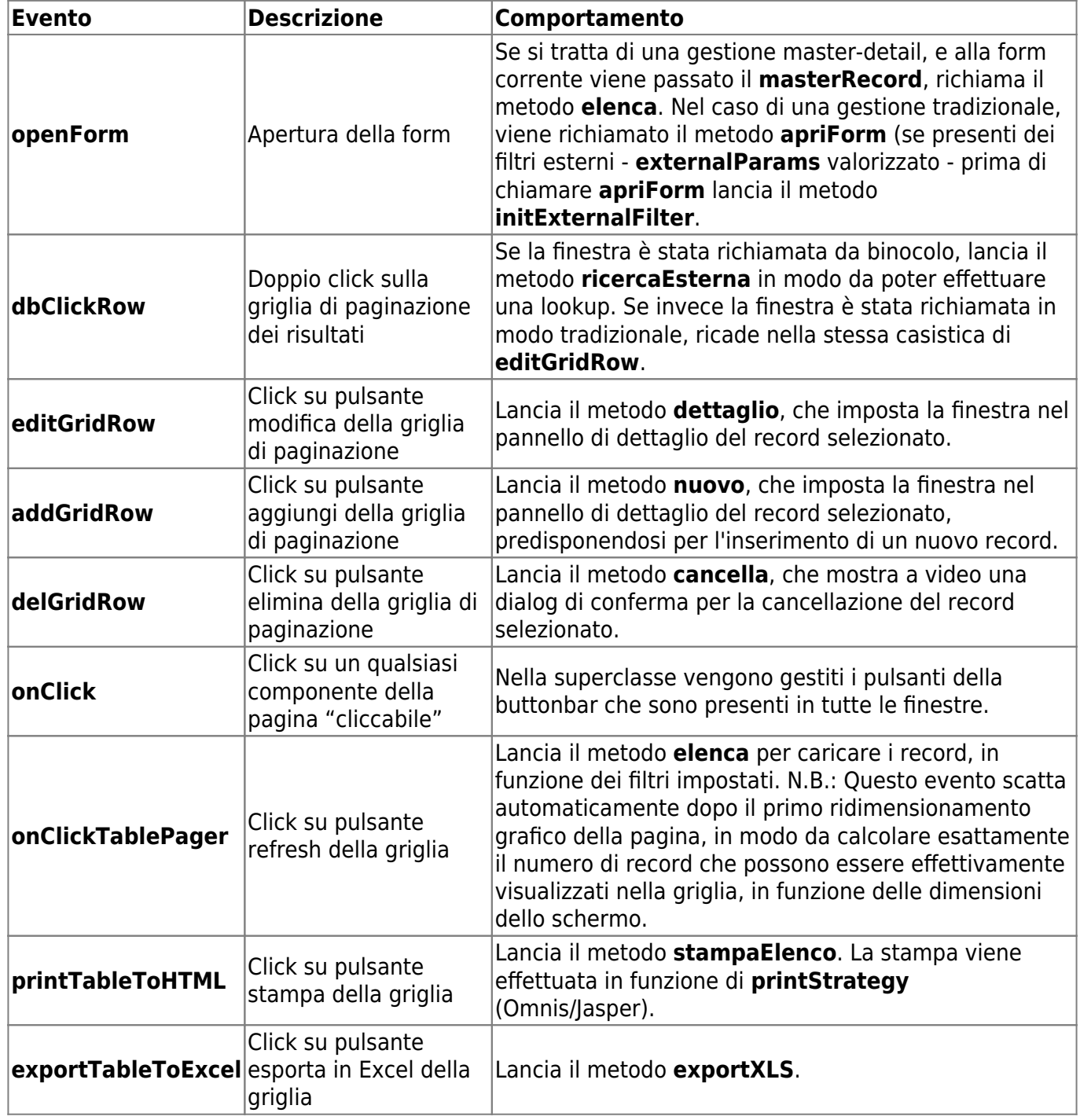

# **Click su ButtonBar**

Nella superclasse sono sttai gestiti i pulsanti presenti in tutte le form:

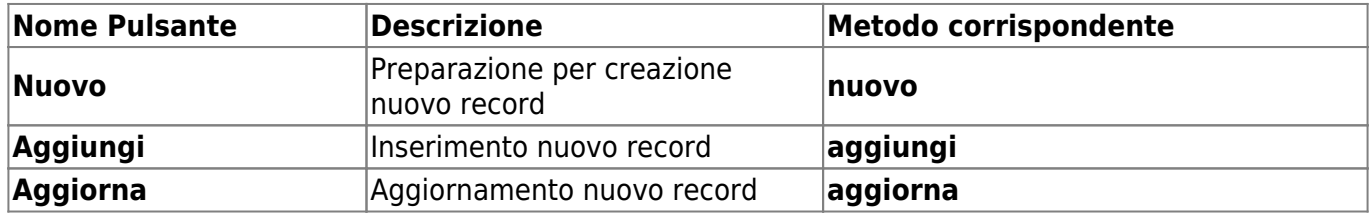

wiki - https://wiki.nuvolaitalsoft.it/

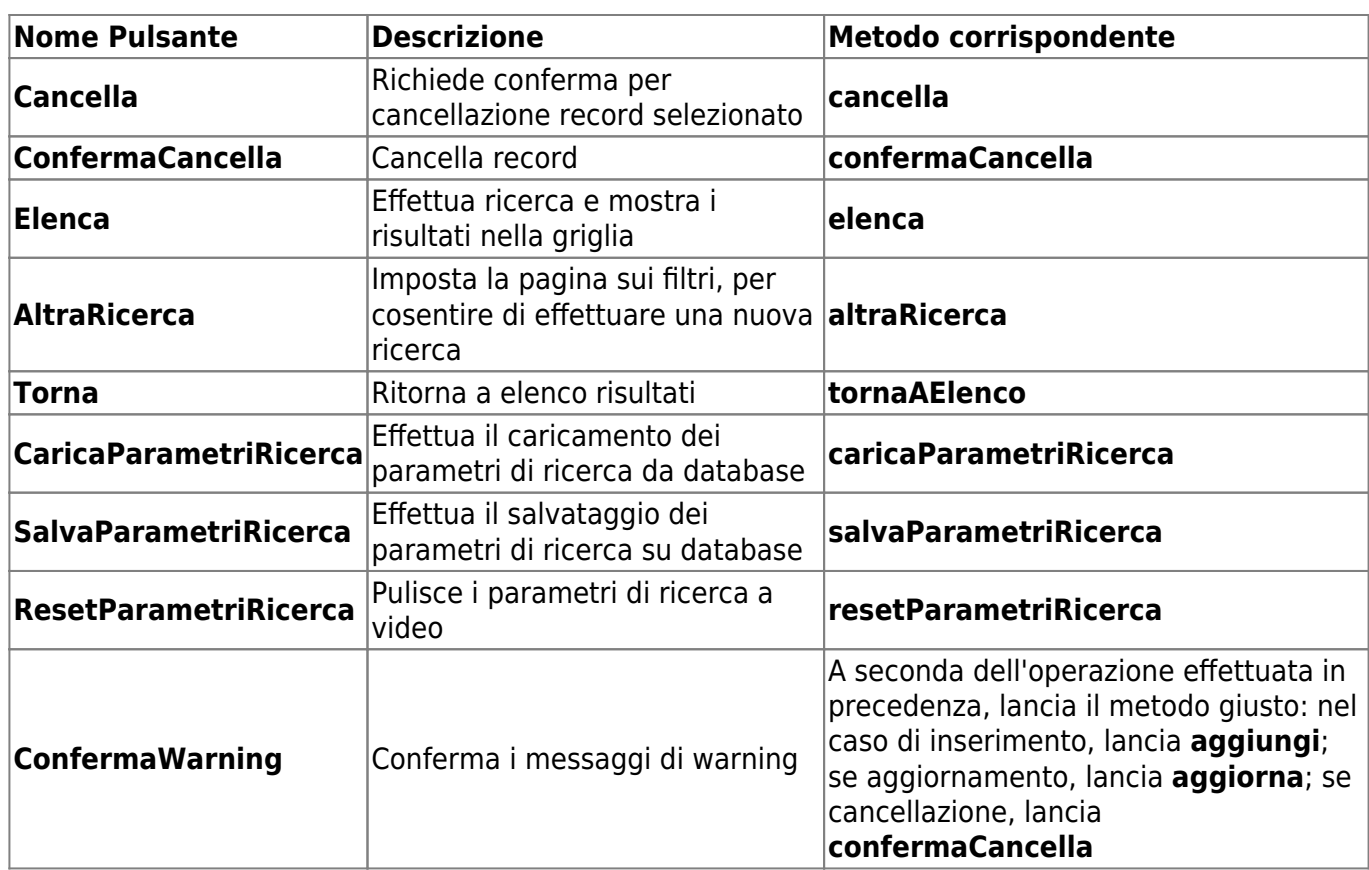

## **Azioni e punti di personalizzazione**

Di seguito, un elenco di tutti i metodi che possono essere sovrascritti al bisogno nelle sottoclassi, raggruppati per funzione.

#### **Nuovo**

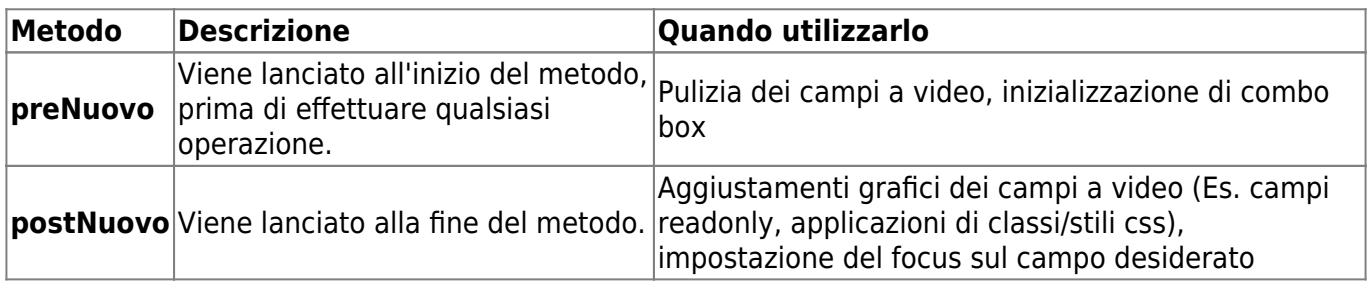

## **Aggiungi**

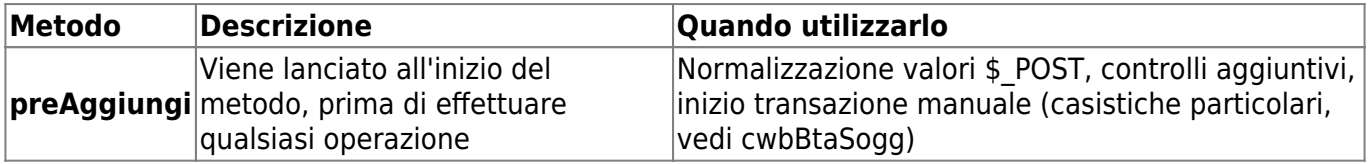

## **Aggiorna**

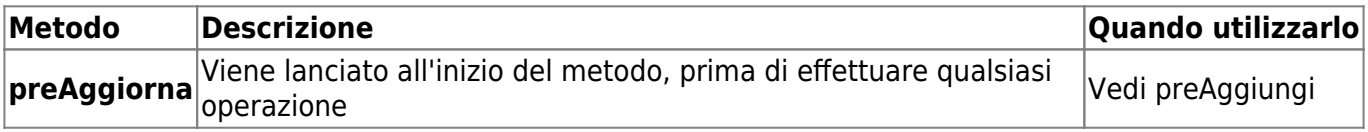

#### **Conferma Cancella**

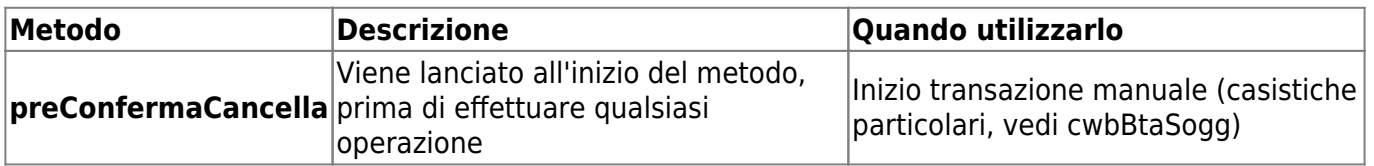

#### **Elenca**

Il metodo deve essere implementato nelle sottoclassi.

#### **Altra Ricerca**

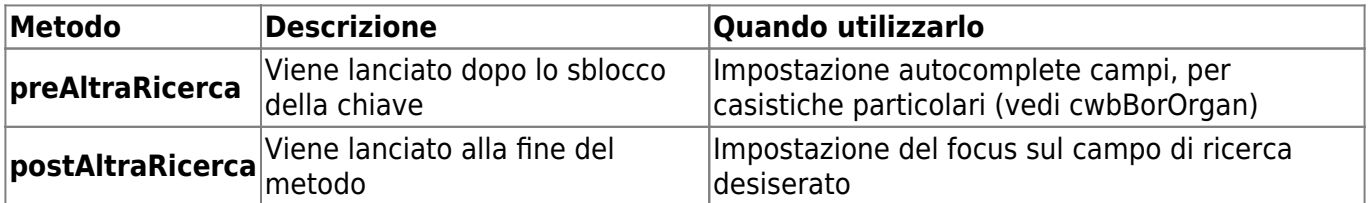

#### **Torna A Elenco**

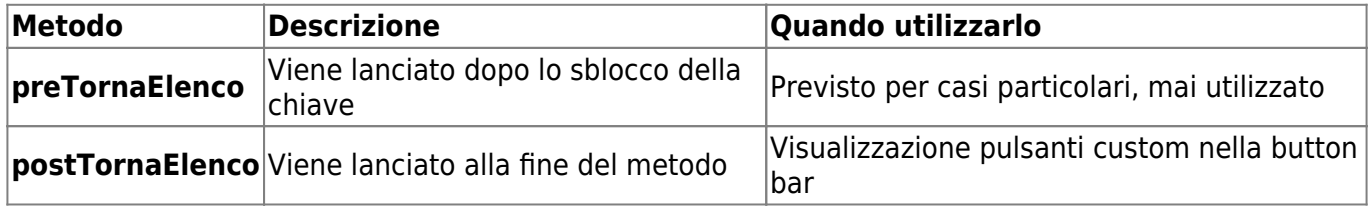

### **Carica parametri di ricerca**

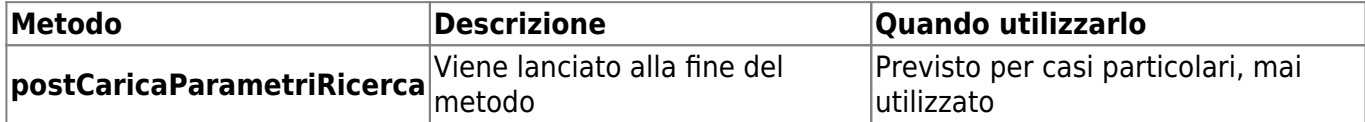

#### **Salva parametri di ricerca**

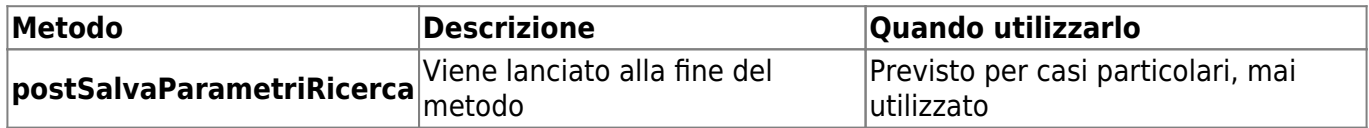

### **Reset parametri di ricerca**

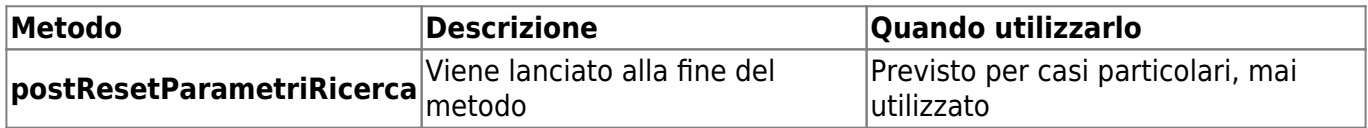

#### **Recupero righe selezionate**

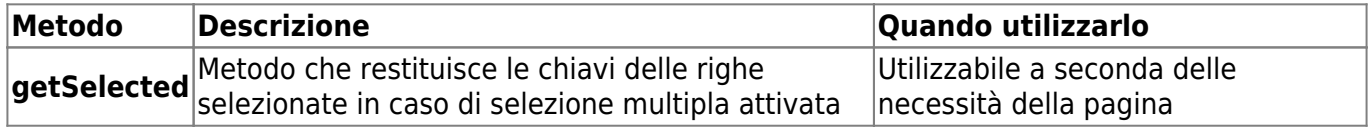

# **cwbBpaGenTab**

La superclasse è specializzata per caricare i risultati su una datatable, accentrando le logiche comuni. I metodi specializzati sono:

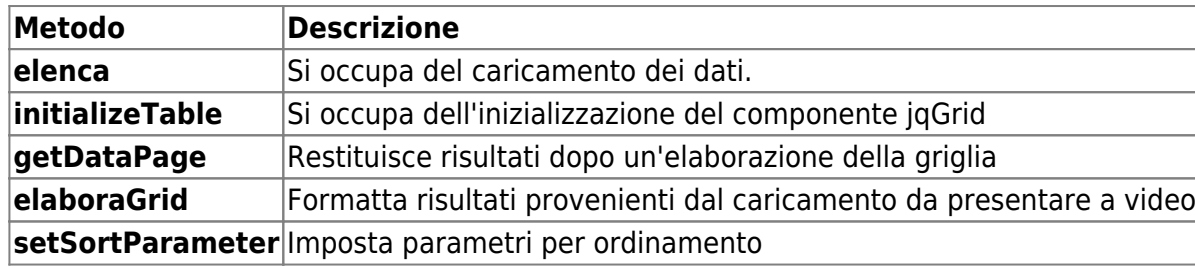

## **Azioni e punti di personalizzazione**

Di seguito, un elenco di tutti i metodi che possono essere sovrascritti al bisogno nelle sottoclassi, raggruppati per funzione.

#### **elenca**

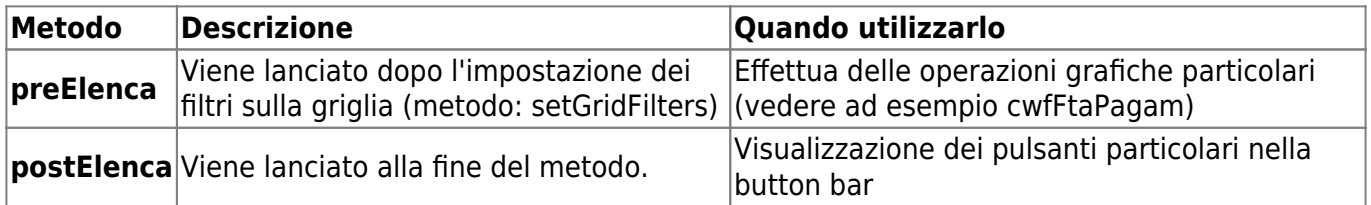

#### **elaboraGrid**

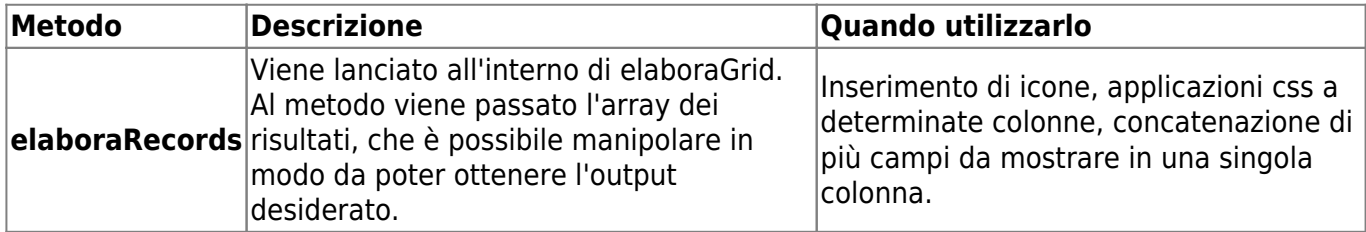

# **cwbBpaGenRow**

La superclasse è specializzata per la gestione di tabelle con un solo record. Graficamente queste si presentano direttamente in dettaglio, e gestiscono l'inserimento e l'aggiornamento in modo automatico, a seconda della presenza o meno del record.

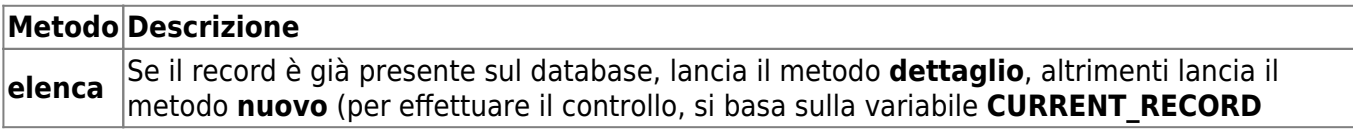

## **Azioni e punti di personalizzazione**

Vedi **cwbBpaGenTable** per quanto riguarda il metodo **elenca**.

# **cwbBpaGenTree**

TODO: completare

# **Helper**

TODO: completare

From: <https://wiki.nuvolaitalsoft.it/>- **wiki**

Permanent link: **[https://wiki.nuvolaitalsoft.it/doku.php?id=sviluppo:cityware\\_superclassi](https://wiki.nuvolaitalsoft.it/doku.php?id=sviluppo:cityware_superclassi)**

Last update: **2018/03/19 10:45**

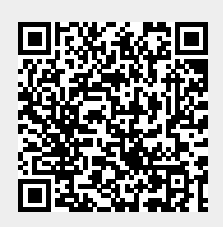